مرا**جع**ة أداء مؤسسات التعليم العالي ((مراجعة البرنامج الأكاديمي))

## **وصف المقرر**

يوفر وصف المقرر هذا إيجازاً مقتضياً ألهم خصائص المقرر ومخرجات التعلم المتوقعة من الطالب تحقيقها مبر هناً عما إذا كان قد حقق الاستفادة القصوى من فرص التعلم المتاحة. ولابد من الربط بينها وبين وصف البرنامج.

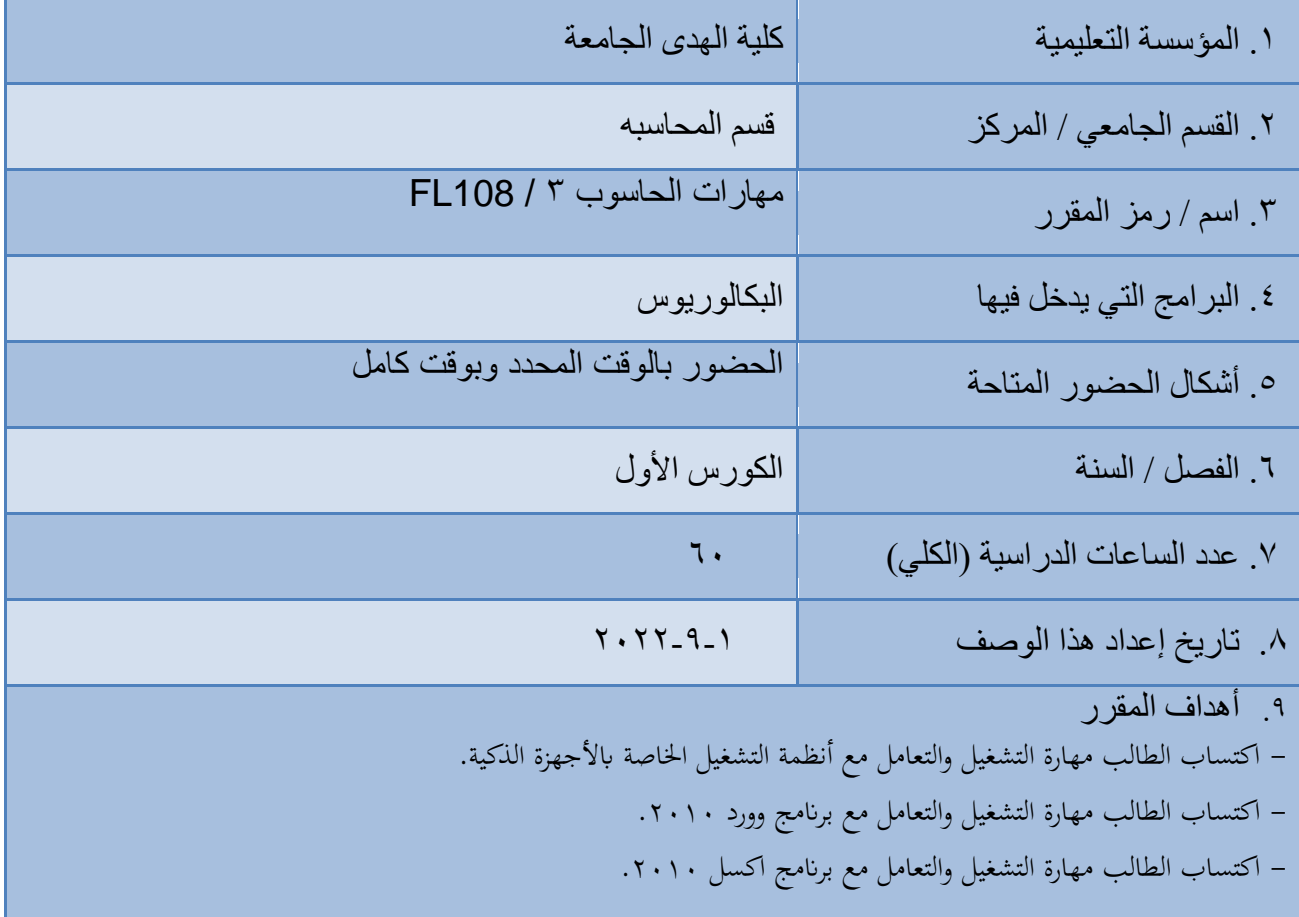

. ١. مخرجات النعلم وطرائق النعليم والنعلم والنقييم أ-المعر فة والفهم اكتساب الطالب القدرة والمهارة والخبرة في إمكانية التعامل مع التطبيقات المكتبية المختلفة للحاسوب. اكتساب الطالب القدرة والمهارة والخبرة في إمكانية التمييز بين أنواع التطبيقات المكتبية. التعامل مع التطبيقات المكتبية نظريا وعمليا. اكتساب الطالب مفهوم اآلالت الذكية ب - المهار ات الخاصة بالموضوع ان يحدد الطالب الوظائف األساسية لتطبيقات المكتبية المختلفة. ان يميز الطالب بين أنواع التطبيقات المختلفة واستخداماتها. ان يفهم الطالب مكونات البيئة االلكترونية. تنمية المهارات الخاصة بالمادة. ت - طرائق التعليم والتعلم المحاضرة. المناقشة. التقارير القصيرة. ث - طر ائق التقييم االختبارات الشفهية االختبارات التحريرية ج-مهار ات التفكير ح - طرائق التعليم والتعلم خ - طرائق التقييم د - المهار ات العامة والمنقولة (المهار ات الأخرى المتعلقة بقابلية التوظيف والتطور الشخصبي). اكتساب الطالب القدرة والمهارة والخبرة في إمكانية التعامل مع التطبيقات المكتبية المختلفة للحاسوب. اكتساب الطالب القدرة والمهارة والخبرة في إمكانية التمييز بين أنواع التطبيقات المكتبية. التعامل مع التطبيقات المكتبية نظريا وعمليا. التطوير الذاتي

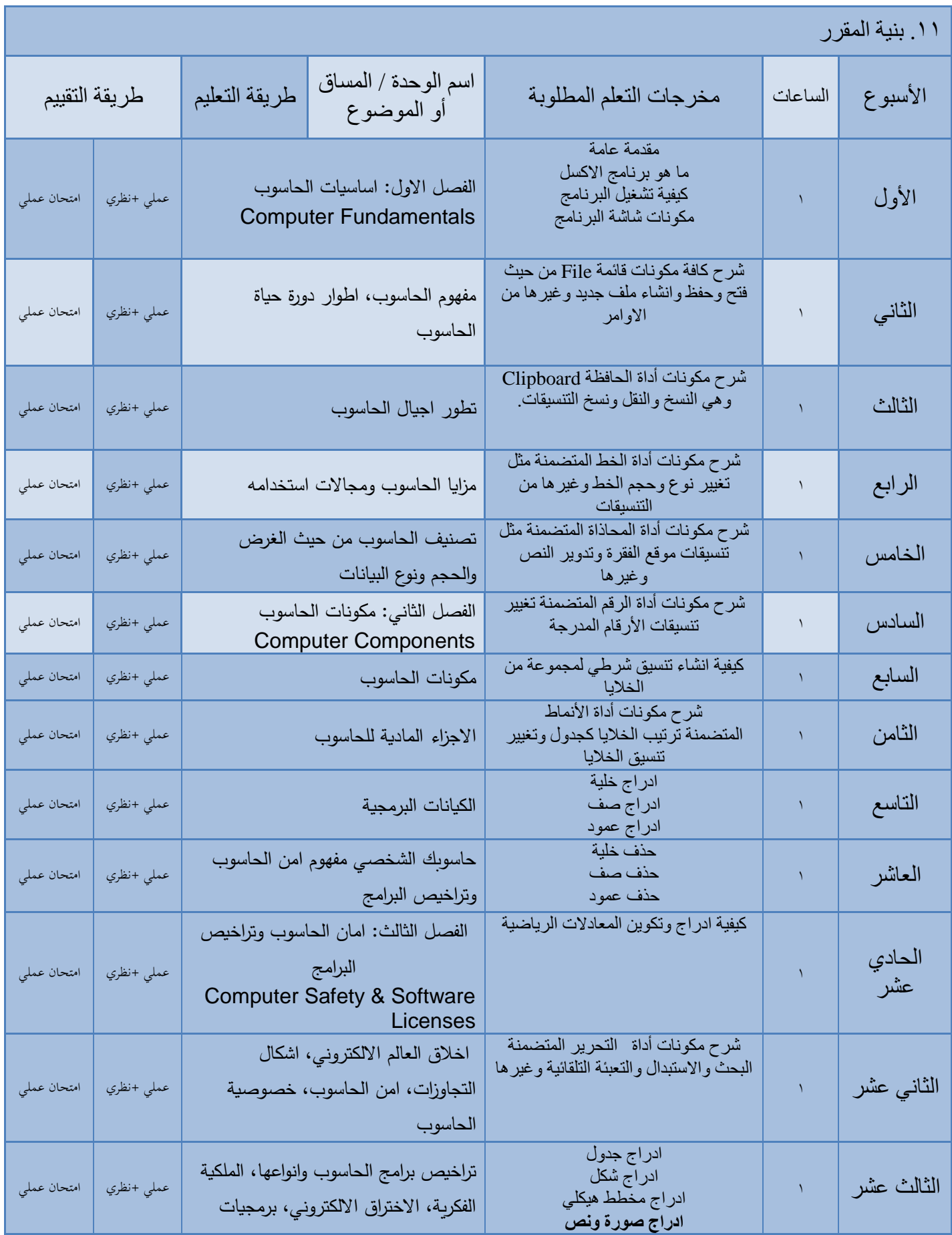

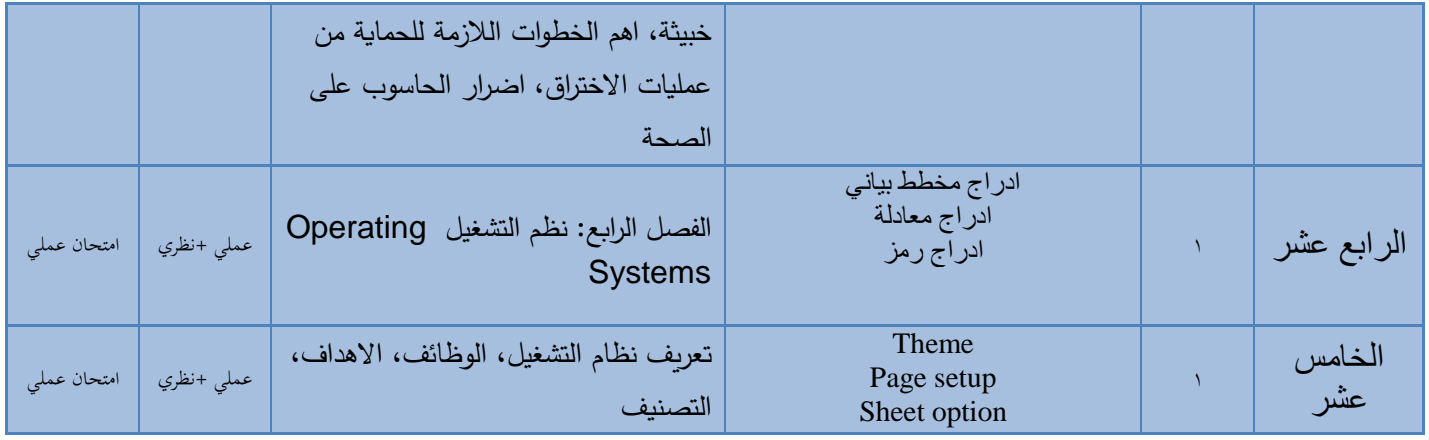

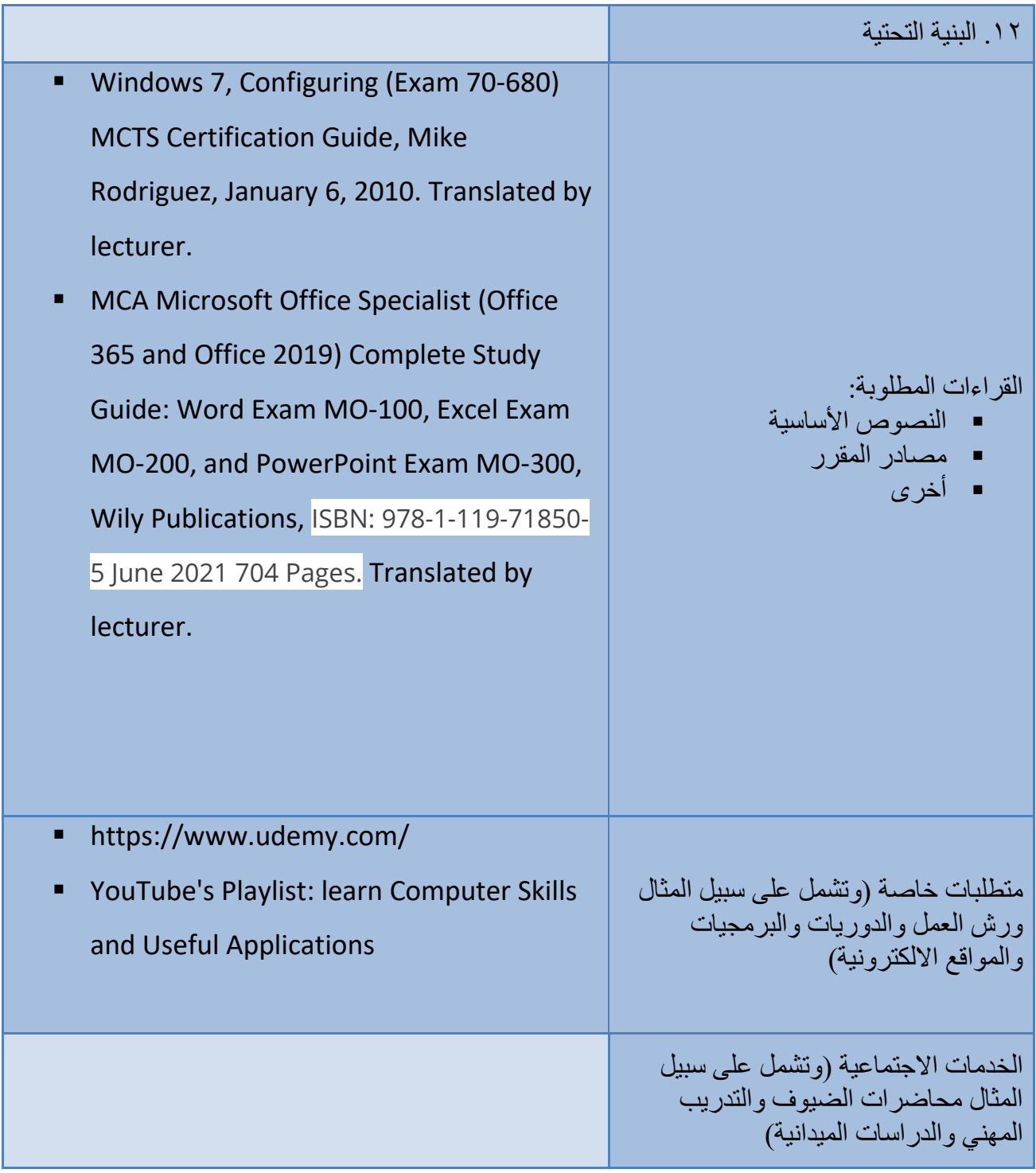